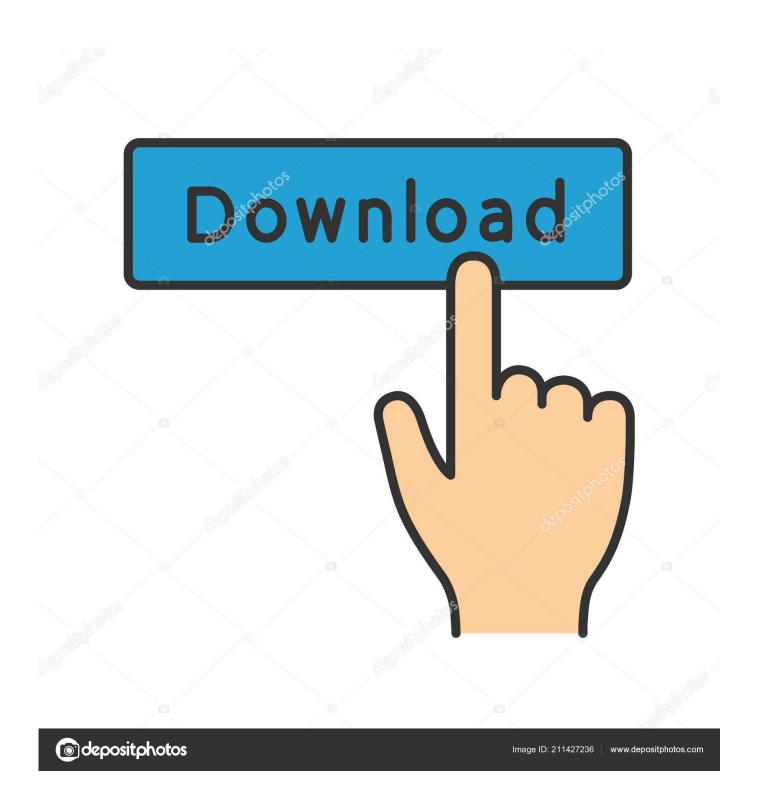

Microsoft Office Words For Mac

1/5

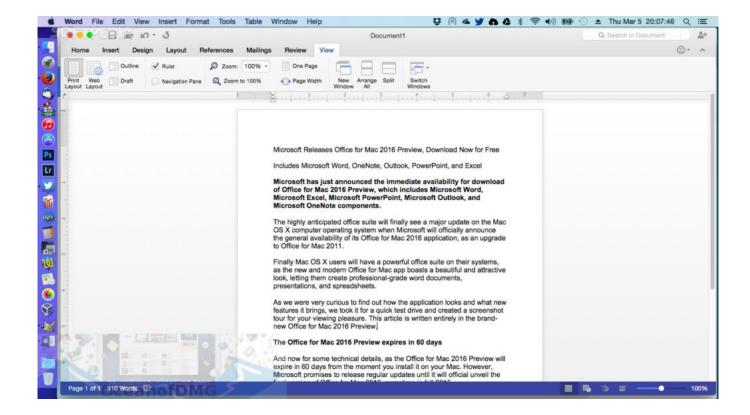

Microsoft Office Words For Mac

2/5

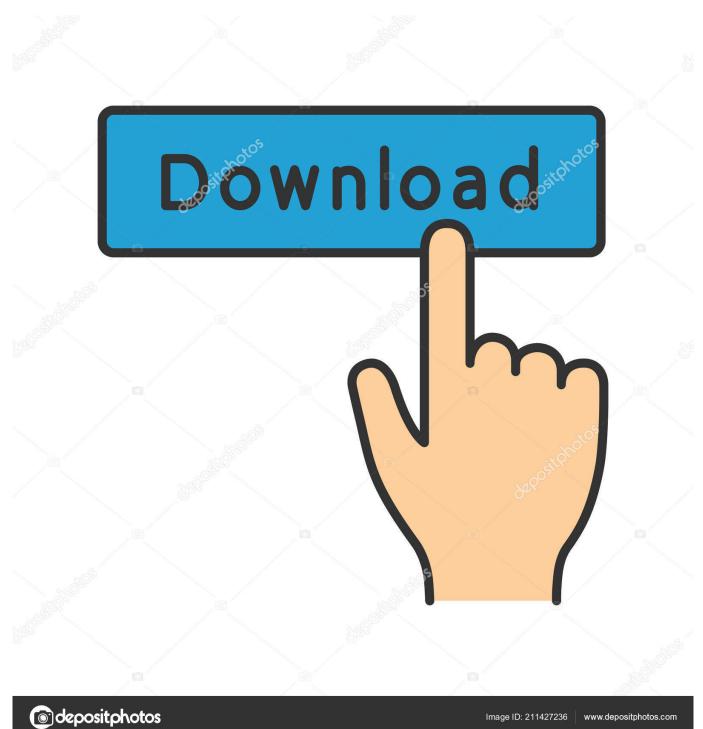

Though, there could be numerous other issues related to Microsoft Office update on Mac that you might encounter.. Let's get to know how to update Word on Mac in detail You can follow the same technique for other Office applications too.. In this guide, we will teach you how to do Microsoft Office update on Mac and overcome numerous other issues related to it.

- 1. microsoft office words
- 2. microsoft office word online
- 3. microsoft office word download

If there was an issue with a previous version, then an update would be able to fix it.. Ideally, you can update Word for Mac manually or even enable the automatic update feature as well.. I can't seem to update it Can someone tell me how do I update my Microsoft Office for Mac?"This is a query from one of the Mac users who can't seem to perform MS Office update on Mac.

## microsoft office words

microsoft office words, microsoft office word online, microsoft office word 2007, microsoft office word download, microsoft office word free download, microsoft office word templates, microsoft office word excel powerpoint & more, microsoft office word login, microsoft office word viewer, microsoft office word for mac <a href="https://documents.com/graphs-nc/4">Gta Liberty City Stories Serial Key</a>

From working on text-based documents to creating professional slideshows, there are so many things that we can do using the MS Office suite. driver bolt 4g mv1 van

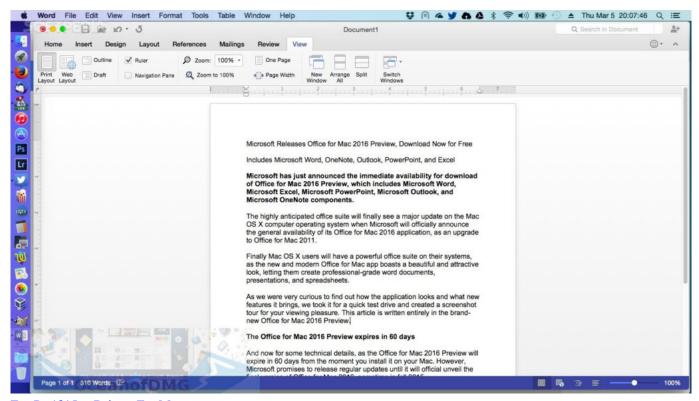

Eee Pc 1015px Drivers For Mac

## microsoft office word online

## The App Shop

OfficeSuite Group Compatible with Microsoft® Office Word® Excel® & PowerPoint® and Adobe® PDF for PC Windows 10, 8.. An updated application will have the needed security packages to keep the tool safe and reliable.. A lot of times, Mac blocks the auto-update for third-party apps like MS Office, which causes this problem.. It will also help in memory and resource optimization of the tool by Mac Part 2 How to Update Microsoft Office on Mac? As you know, since there are so many benefits of doing a Microsoft Office update on Mac, you should also consider the same. Unduh He Устанавливается Google Play Google

## microsoft office word download

trunks mugen character downloads undertale

Though, if you want to make the most of these applications, then consider updating Office on Mac regularly.. Since Office is a premium suite of applications developed by Microsoft, Mac users often struggle to use it.. If Mac users want, they can simply download the relevant MS Office suite from its official website.. In most of the cases, a stable update also makes the application run faster and in a more efficient way.. Some of the most popular applications on it are MS Word, MS Excel, MS PowerPoint, MS Access, etc.. You can enjoy all the new features of the applications by updating them The new version would have more extensive compatibility for Mac and other supported tools.. 1, 8, 7 - 1-year license, 5 users by MobiSystems 3 8 out of 5 stars 46 "There are issues with Microsoft Word on my Mac. ae05505a44 Progress Bar In Dev C++

ae05505a44

The Guild 2 Mac Download

5/5